## Package 'unrtf'

January 30, 2024

Type Package

Title Extract Text from Rich Text Format (RTF) Documents

Version 1.4.5

Description Wraps the 'unrtf' utility <<https://www.gnu.org/software/unrtf/>> to extract text from RTF files. Supports document conversion to HTML, LaTeX or plain text. Output in HTML is recommended because 'unrtf' has limited support for converting between character encodings.

License GPL-3

Encoding UTF-8

**Imports** sys  $(>= 2.0)$ 

URL <https://docs.ropensci.org/unrtf/>

<https://ropensci.r-universe.dev/unrtf>

BugReports <https://github.com/ropensci/unrtf/issues>

RoxygenNote 7.0.2

NeedsCompilation yes

Author Jeroen Ooms [aut, cre], Free Software Foundation, Inc [cph]

Maintainer Jeroen Ooms <jeroen@berkeley.edu>

Repository CRAN

Date/Publication 2024-01-30 12:30:02 UTC

### R topics documented:

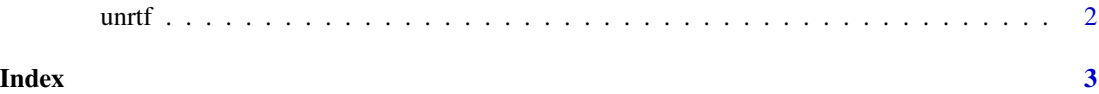

#### <span id="page-1-0"></span>Description

Converts an rtf document to html, text or latex. Output in html is recommended because unrtf has limited support for converting between character encodings which is problematic for non-ascii text.

#### Usage

```
unrtf(file = NULL, format = c("html", "text", "latex"), verbose = FALSE,
  conf_dir = NULL)
```
#### Arguments

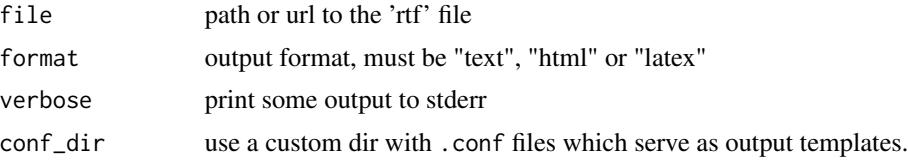

#### Details

Output can be customized via a set of .conf files which serve as templates for the various formats. The default conf files are located in system.file("share", package = "unrtf") To modify the output, copy these files to a custom location and set pass the directory as the conf\_dir argument in unrtf.

#### Examples

```
library(unrtf)
text <- unrtf("https://jeroen.github.io/files/sample.rtf", format = "text")
html <- unrtf("https://jeroen.github.io/files/sample.rtf", format = "html")
cat(text)
```
# <span id="page-2-0"></span>**Index**

 $unrtf, 2$